Este trabajo que empezamos presentando en una entrada anterior ha sido galardonado en el Premio Internacional Educared 2011 de la Fundación Telefónica, con el 1º Premio en la Modalidad A "Docentes con alumnos" – Categoría II.

[Está diseñado y coordinado por el profesor](http://www.educared.org/global/premiointernacional/ganadores-2011/moda-catii) **Diego Arroyo Murillo**, quien lo ha llevado a cabo con sus alumnos de 2º B del CEIP Miguel Artigas de Pinseque (Zaragoza).

Es un proyecto muy amplio que incluye varios espacios educativos en red: blogs, webquests, wikis, canal TV

Como producto final sobre su trabajo por competencias básicas y siguiendo su modalidad cooperativa, elaboraron tres páginas web, aprendiendo, construyendo e investigando juntos.

Primera web:

La imaginación de Julio Verne , con trabajos sobre "La vuelta al mundo en 80 días", "20.000 leguas de viaje submarino" y "Viaje al centro de la Tierra" con apartados para fotos y fichas de trabajo

Segunda web:

[.](http://www.wix.com/diegoarroyo/la-imaginacion-de-julio-verne)

Por los alrededores de Goya , con trabajos sobre el pueblo y casa del pintor, y trabajos sobre sus obras.

Conchita López Conesa-k idatzia

Tercera web:

Los ayudatufos , donde se trabaja la concienciación sobre el medio ambiente.

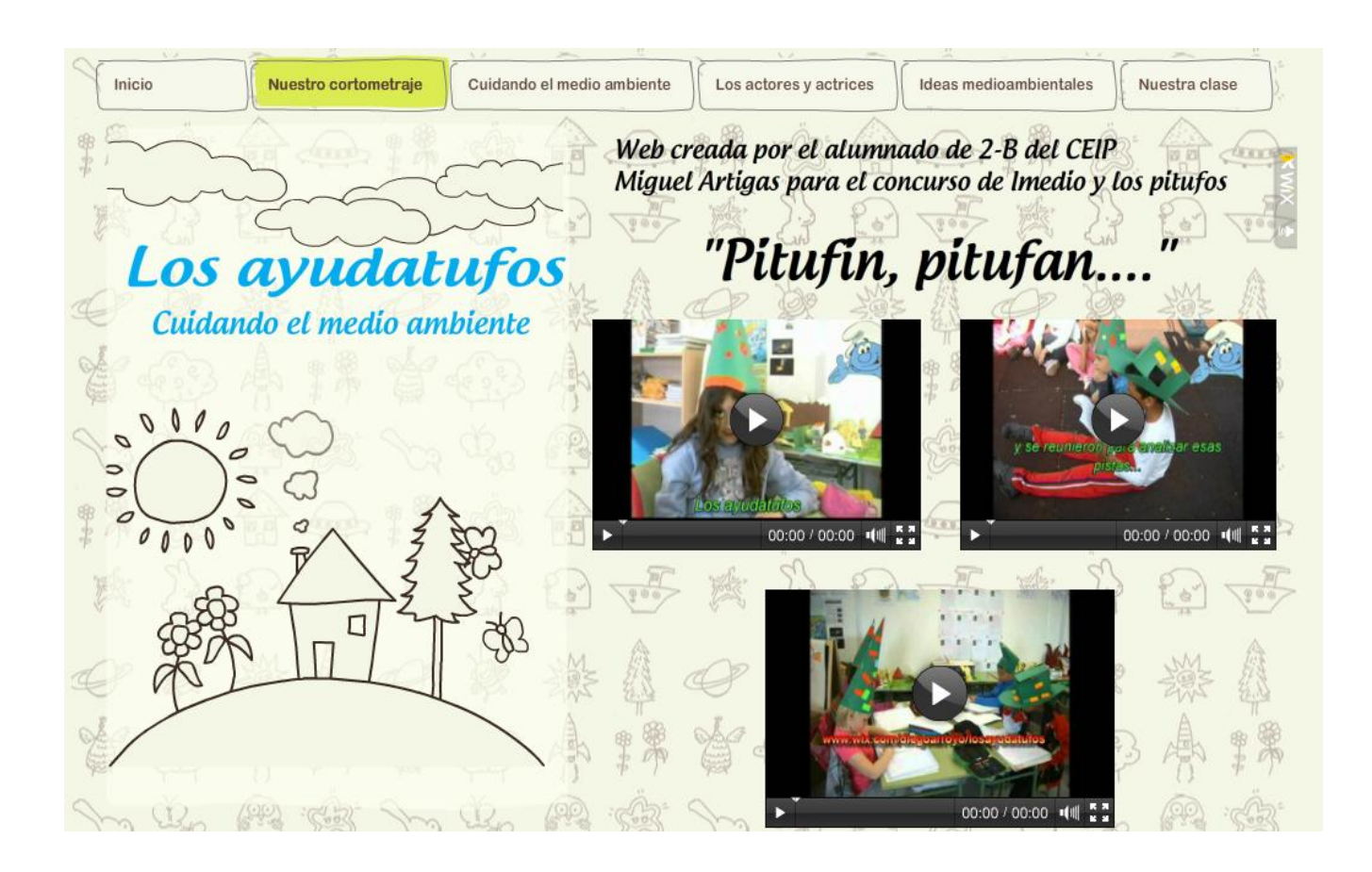

También se iniciaron en el mundo de **las webquests** con la webquest sobre Van Gogh .

Conchita López Conesa-k idatzia

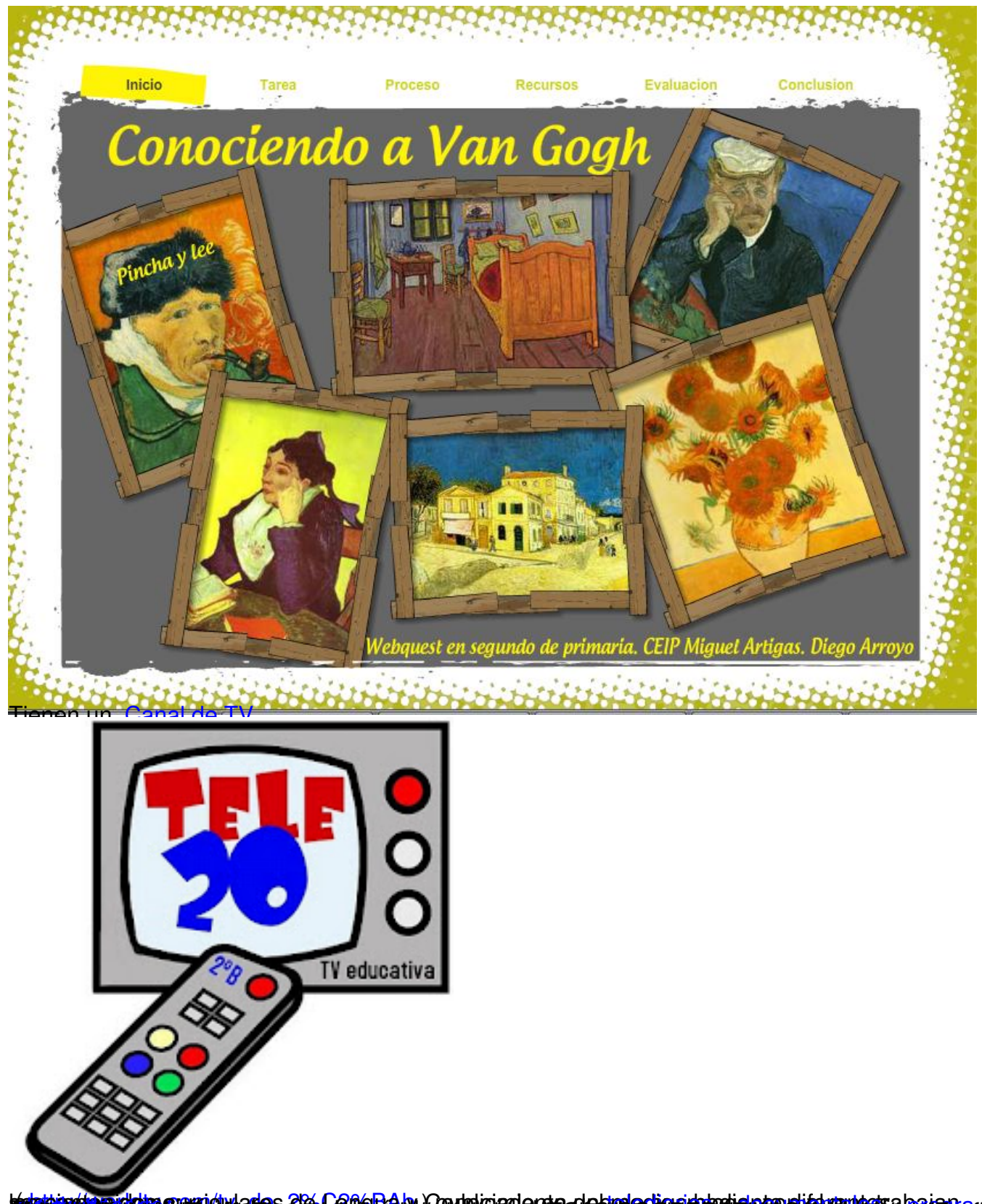

ridularles 26 CaffeRd.bu.Conduirionlente debiglecheschtprieben rijfdumbetse beien<br>DIE CHU ACCOPT AR EUROPES I ELFERE REGIONPER LUIDEN ERE in reuron va